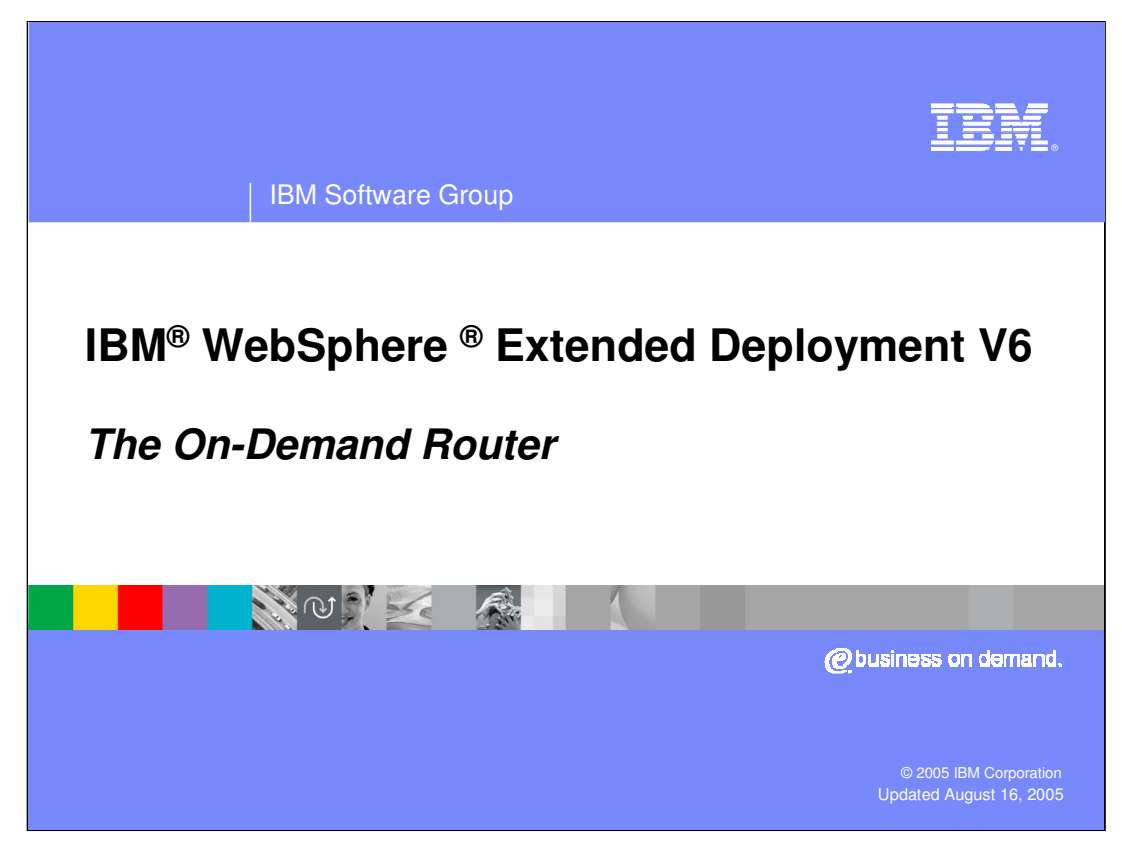

This presentation will describe the On-Demand Router, a component provided by WebSphere Extended Deployment.

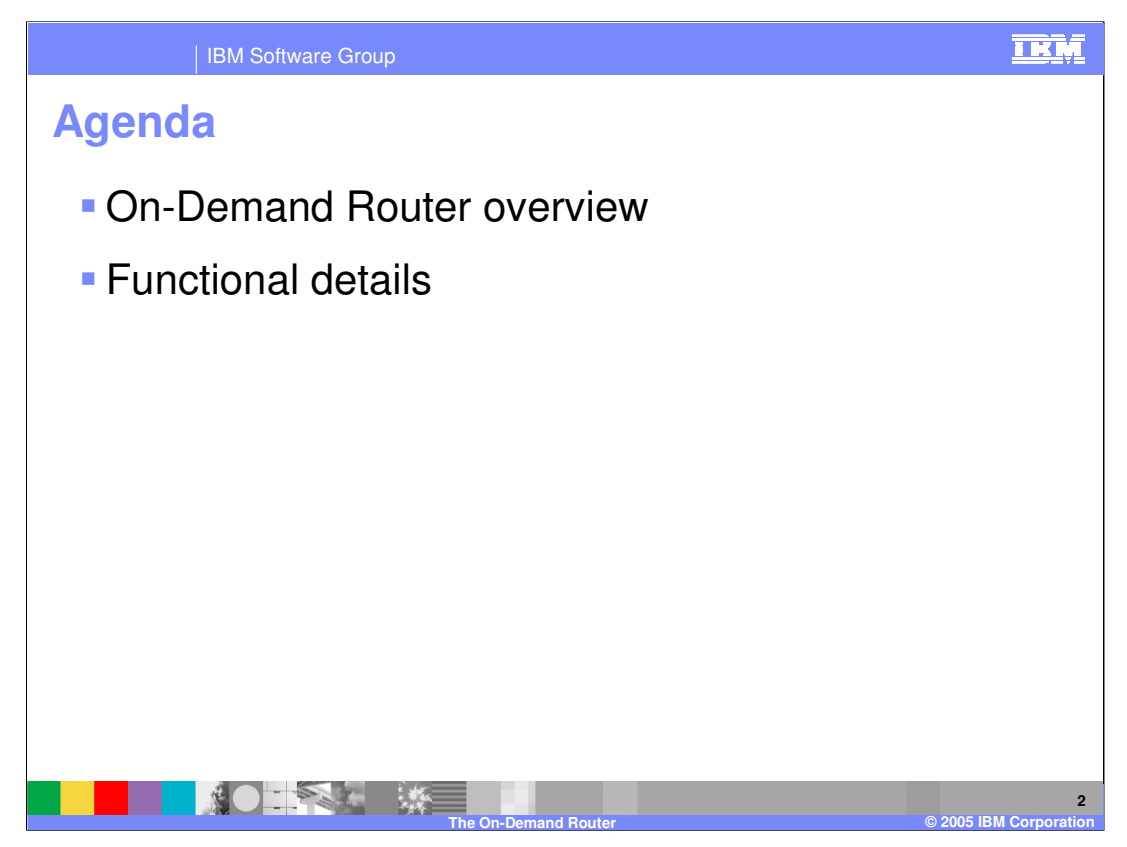

First, an an overview of the On-Demand Router will be provided, followed by a discussion of functional details.

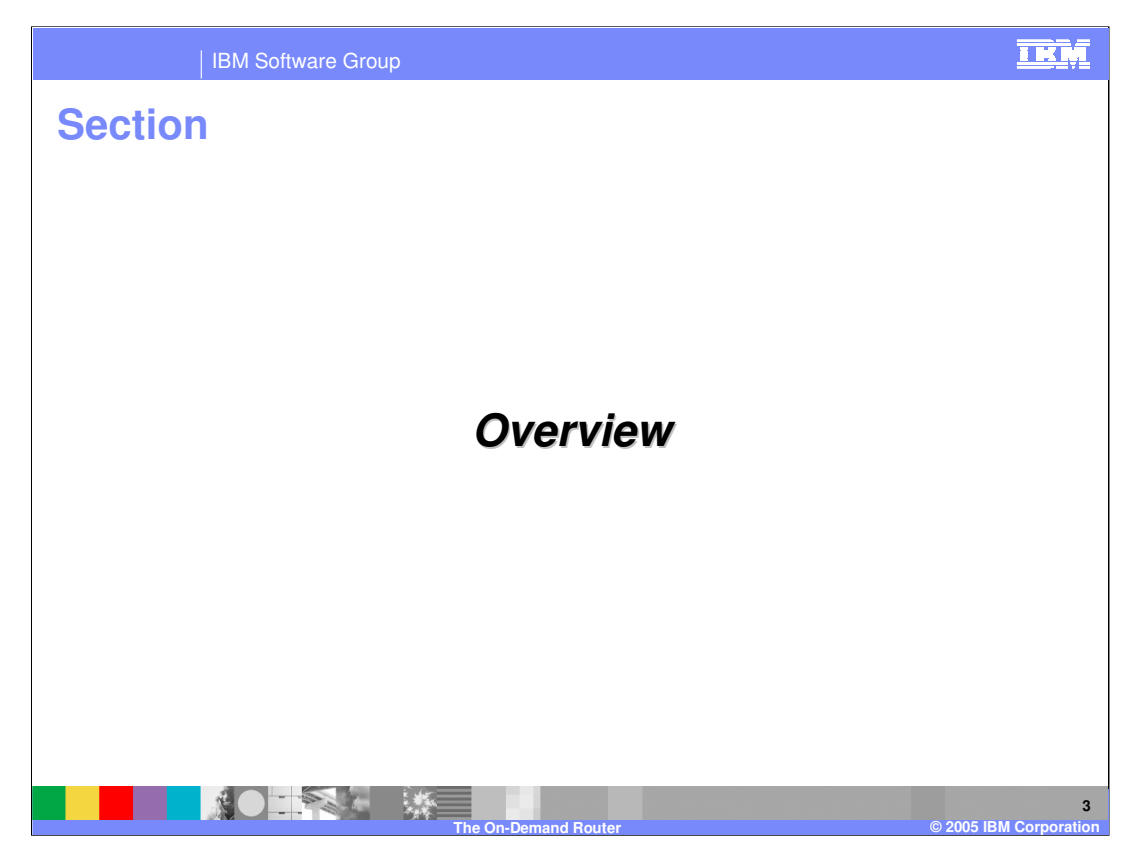

This section will give an overview of the On-Demand Router.

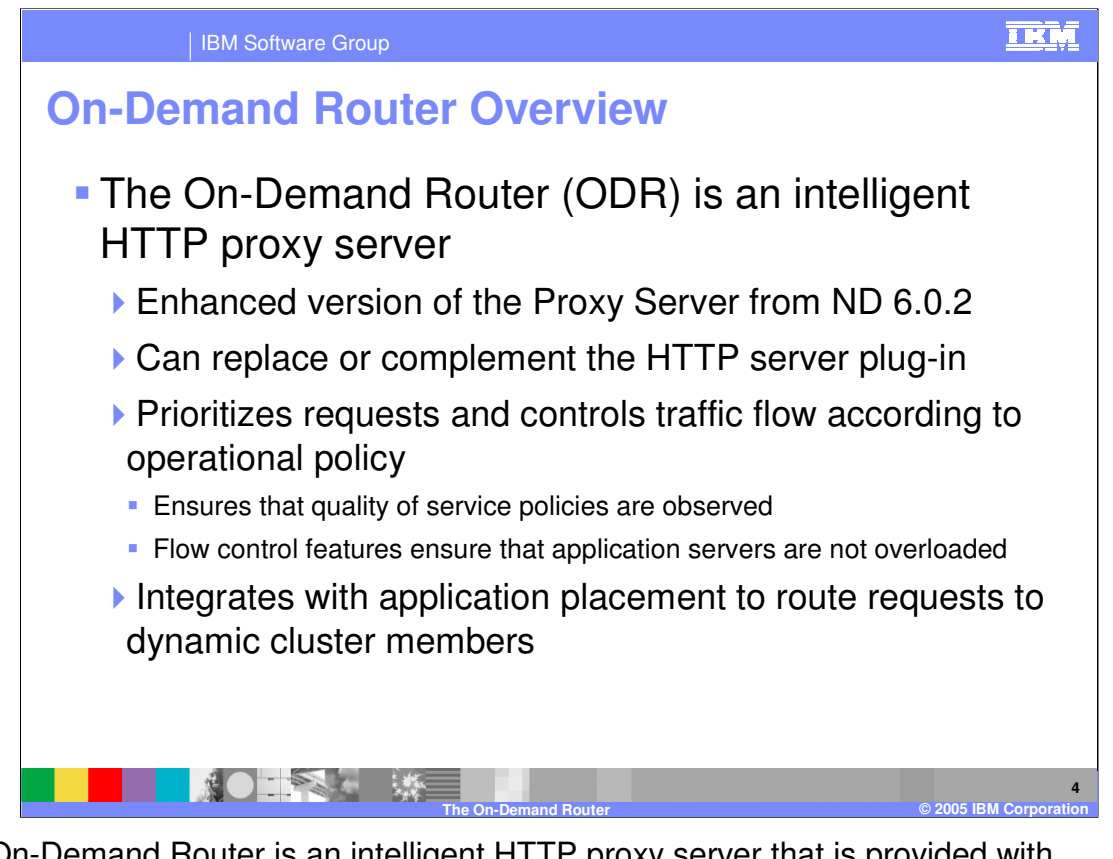

The On-Demand Router is an intelligent HTTP proxy server that is provided with WebSphere XD. It is the point of entry into a WebSphere XD environment, and is responsible for request prioritization, flow control, and distributing requests to application servers. These advanced features distinguish the ODR from both the HTTP server plug-in and the Proxy Server provided with WebSphere Application Server Network Deployment, and give the ODR the ability to ensure a more consistent quality of service for your enterprise applications. It can be used in place of, or in concert with the HTTP server plugin, depending on your needs. While it is most often associated with WebSphere XD's dynamic operations features, other features, such as interruption-free application upgrades and Deployment Manager high availability also rely on the On-Demand Router.

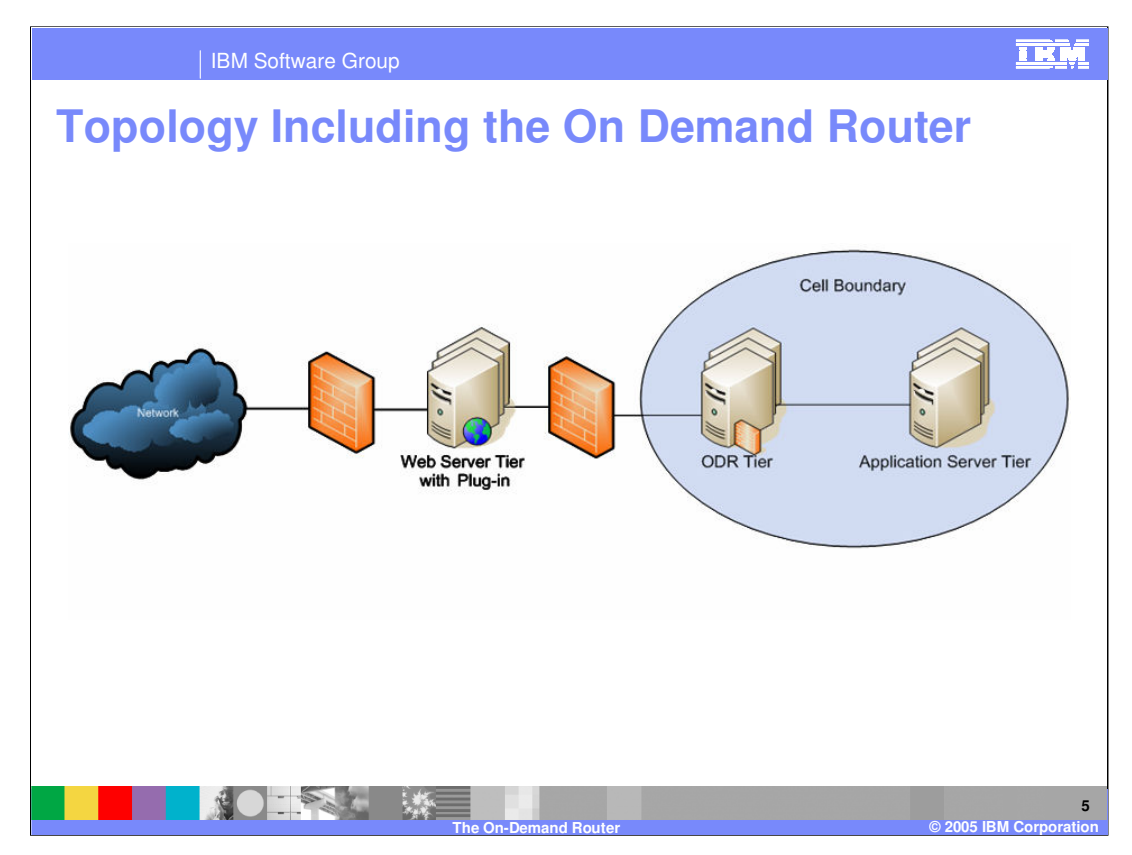

While the ODR can be used in place of the HTTP server plug-in, many WebSphere XD environments utilize both components. Often the HTTP server remains in the demilitarized zone, serving static content and acting as a point of entry into the private network. The plug-in uses a configuration file generated by WebSphere XD to route requests to one or more ODRs. The ODRs then dynamically route the HTTP requests to a Dynamic Cluster member in the application server tier.

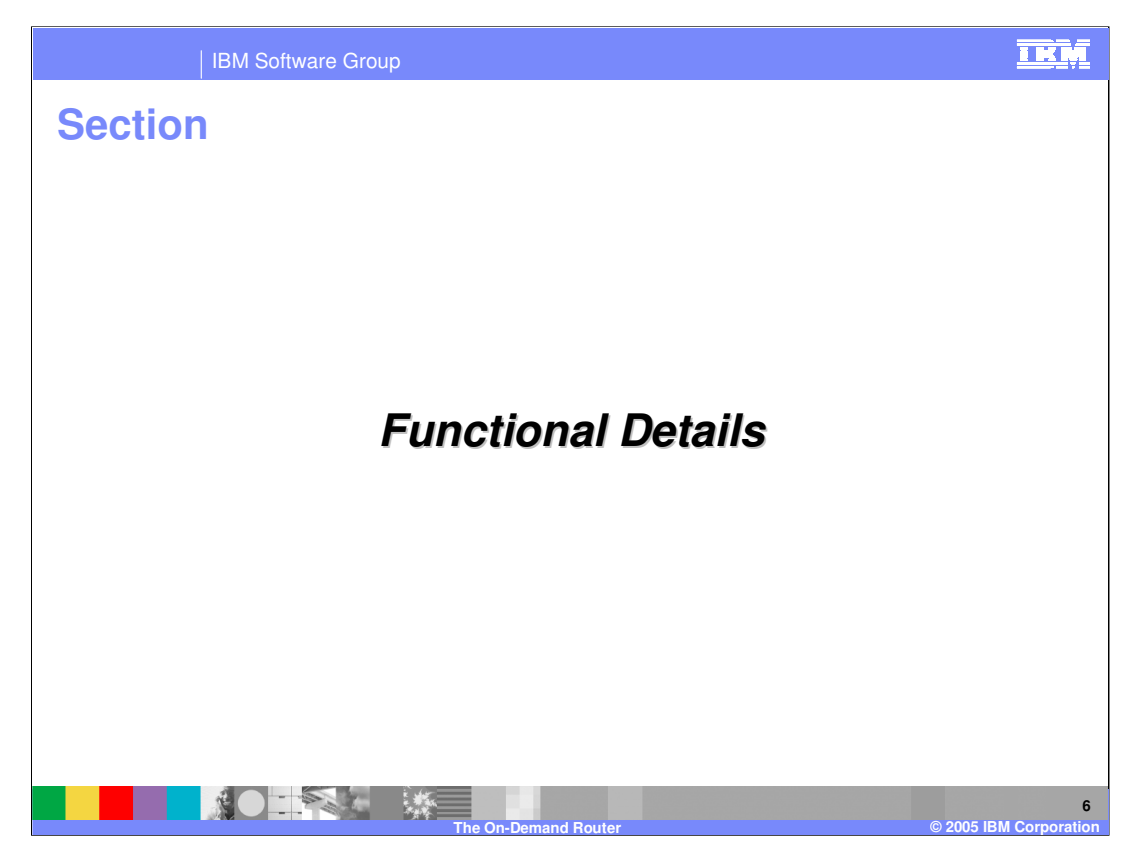

This section will discuss the functional details of the On-Demand Router.

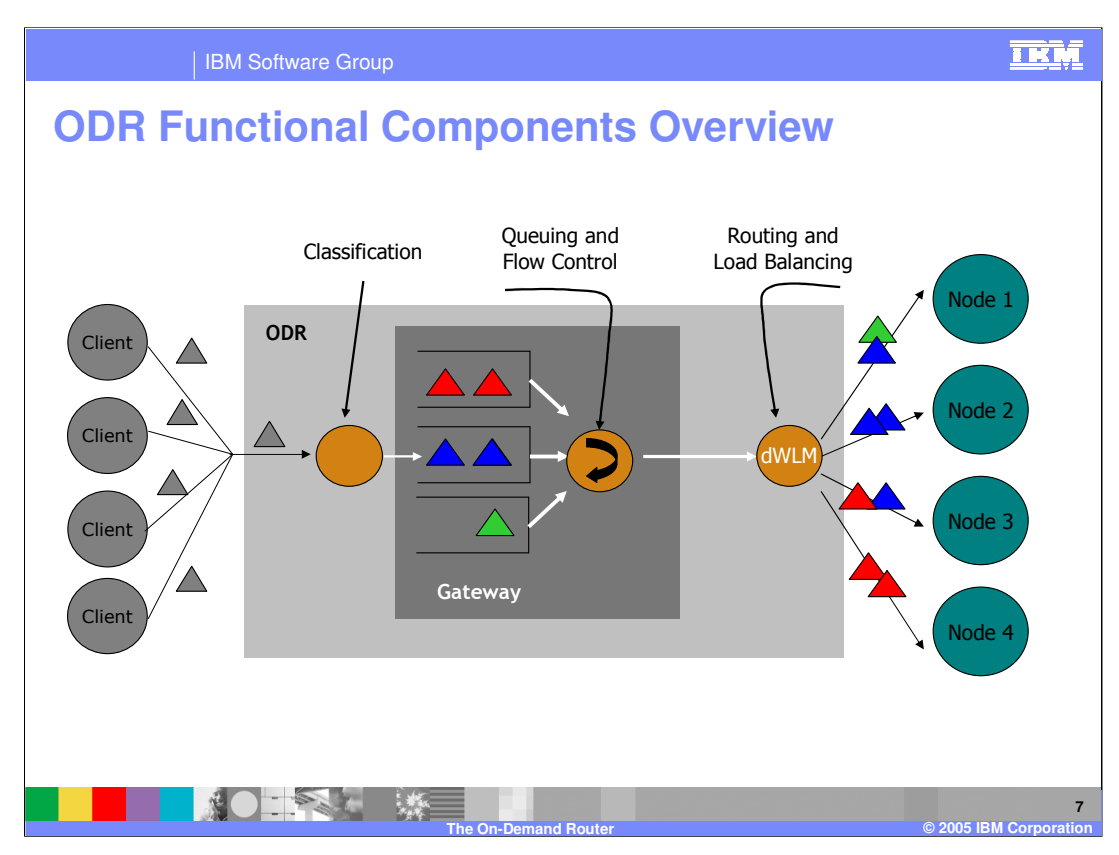

This diagram illustrates the flow of an HTTP request through the ODR. When a request enters the ODR, it is classified according to rules that you have defined. These rules can be based on many criteria, including Uniform Resource Identifier, HTTP headers, cookies, or the client's IP address. When a rule is matched, the request is placed into a queue with all other requests that are in the same class of service. The ODR can drain these queues at different speeds, to ensure that requests in each class are able to meet their goals. This can mean holding less important requests in the queues for longer than more important requests, so that more resources are available to serve the important requests. As requests are released from the queues, they are routed to application servers by the dynamic workload management component, which is constantly aware of the location of each dynamic cluster member. Each member has a dynamically assigned weight, which can increase or decrease the number of requests it receives based on how quickly it is responding to requests.

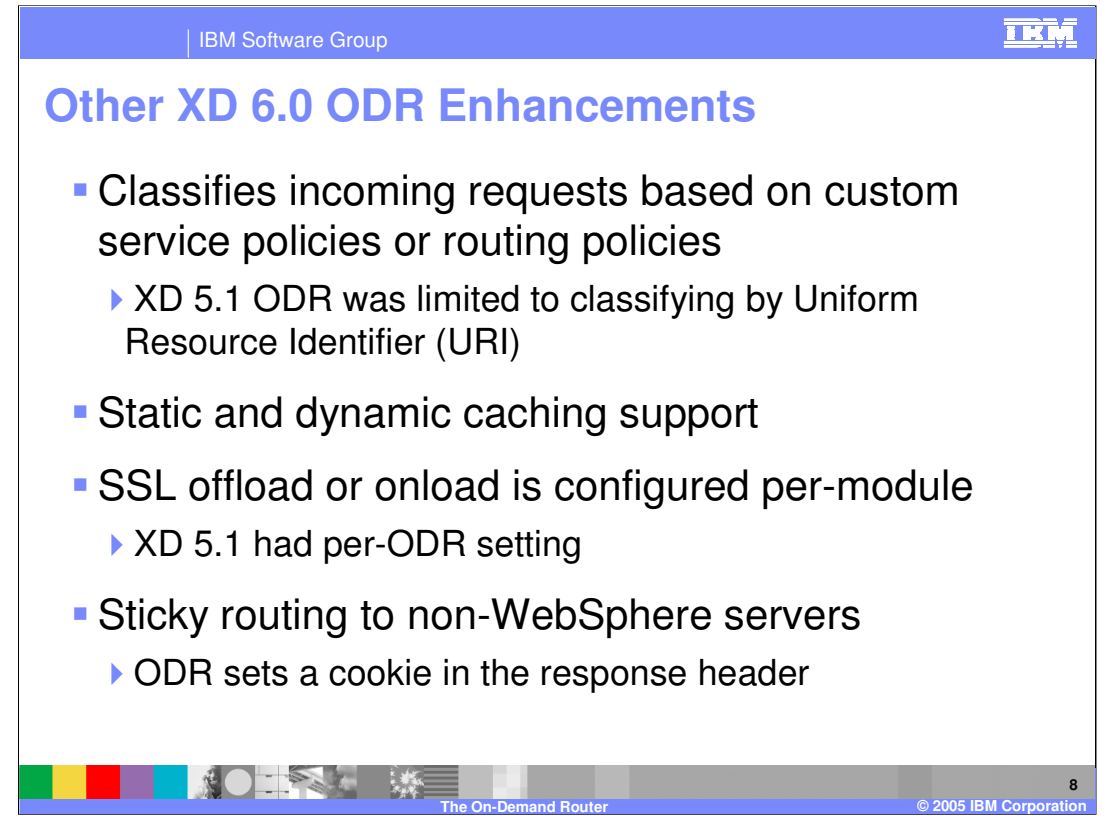

The On-Demand Router in WebSphere XD V6 has some new features that were not present in V5.1. Incoming requests are now classified based on customized service policies and routing policies. These policies allow classifying incoming work by a number of attributes, including user or group IDs, client IP address, or HTTP headers. WebSphere XD V5.1 was limited to classifying requests by Uniform Resource Identifier. The ODR can now also perform static and dynamic caching of Servlet and JSP data. SSL offloading can now be configured on a per-web-module basis, meaning that you can configure requests for one Web module to be terminated at the ODR and sent through to the application server unencrypted, and requests for a different web module to be forwarded all the way to the application server as HTTPS traffic. The ODR also has the capability to maintain server affinity when routing traffic to non-WebSphere servers by placing a cookie in the response header that uniquely identifies the server, so that subsequent requests can be routed to the same server.

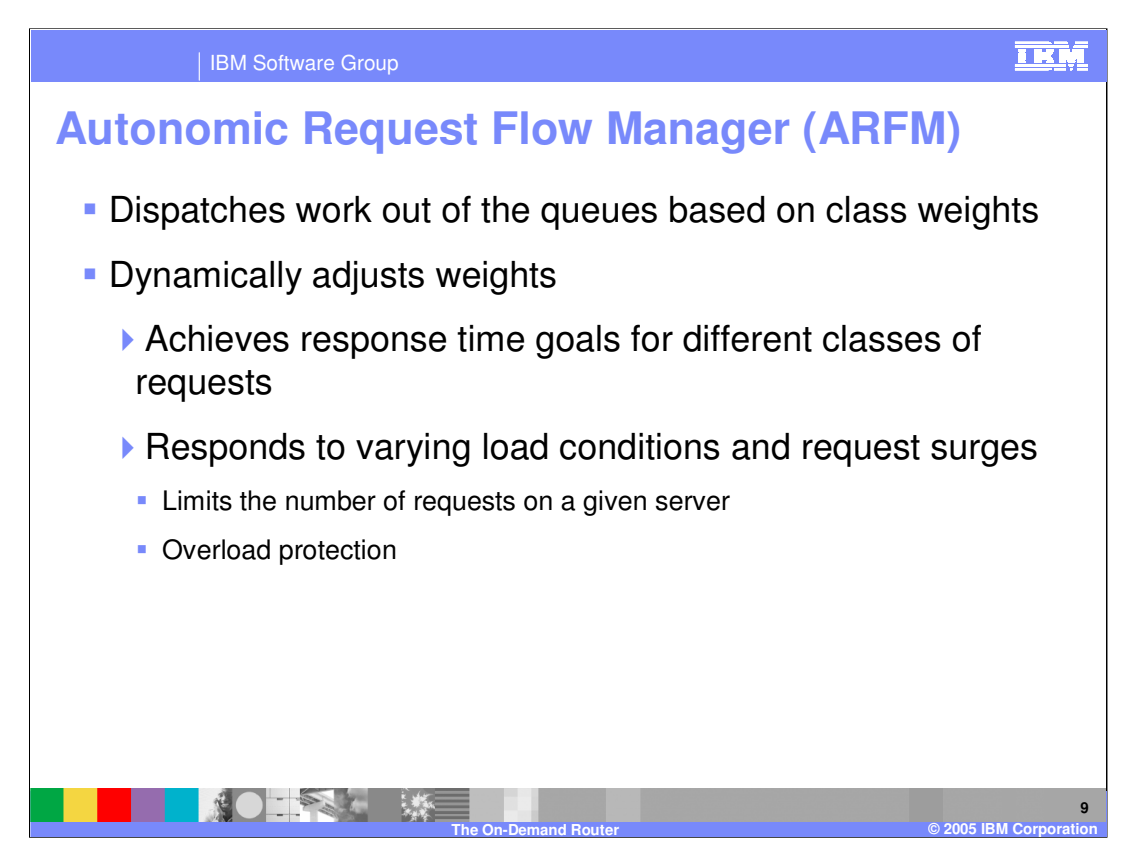

The ARFM is a component that runs inside of the On Demand Router. It is responsible for queuing work by service policy as requests come into the ODR, as well as for controlling the flow of requests exiting the queues. It dynamically adjusts the rates at which requests flow through to application servers to ensure that response time goals are met and that no application servers are sent more requests than can be handled.

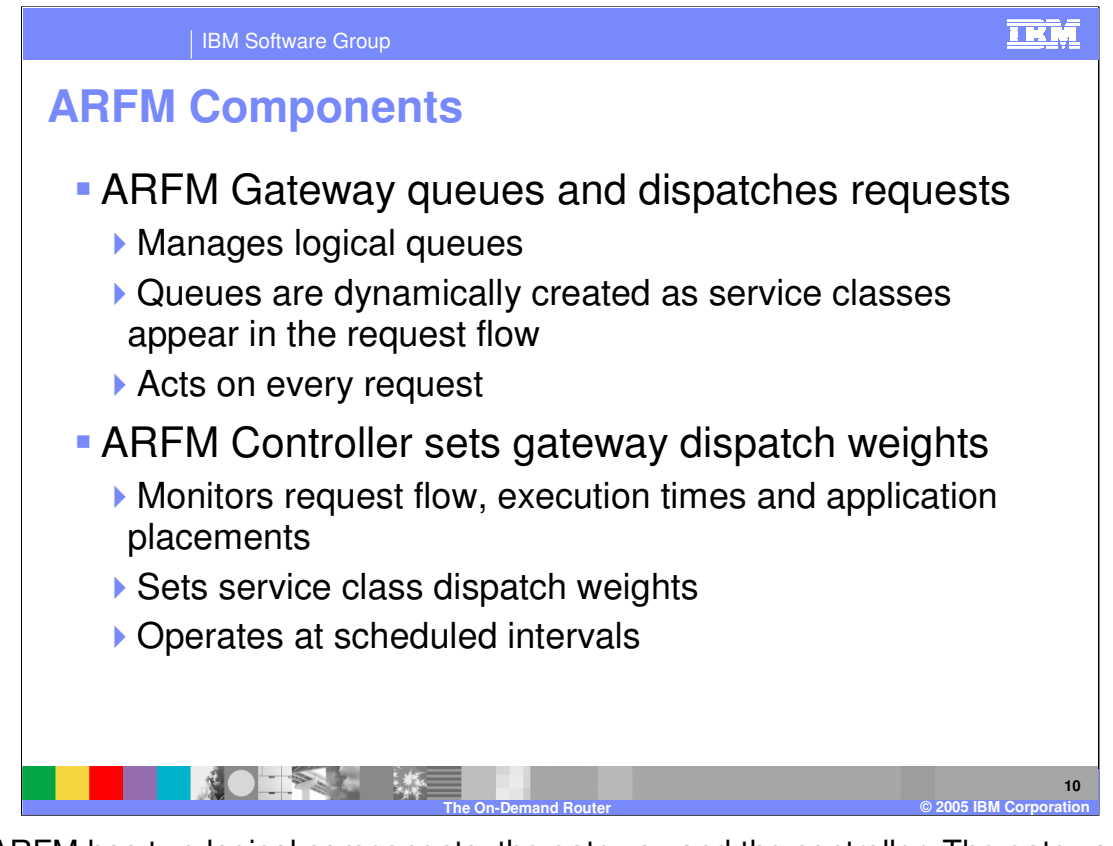

The ARFM has two logical components, the gateway and the controller. The gateway is responsible for putting each incoming request into a queue that represents its service class, and later dispatching requests from the queues. The controller operates periodically, monitoring request flow, response times, and application placements, and dynamically sets the dispatch weights for each logical queue, dictating how quickly requests are released from each of them.

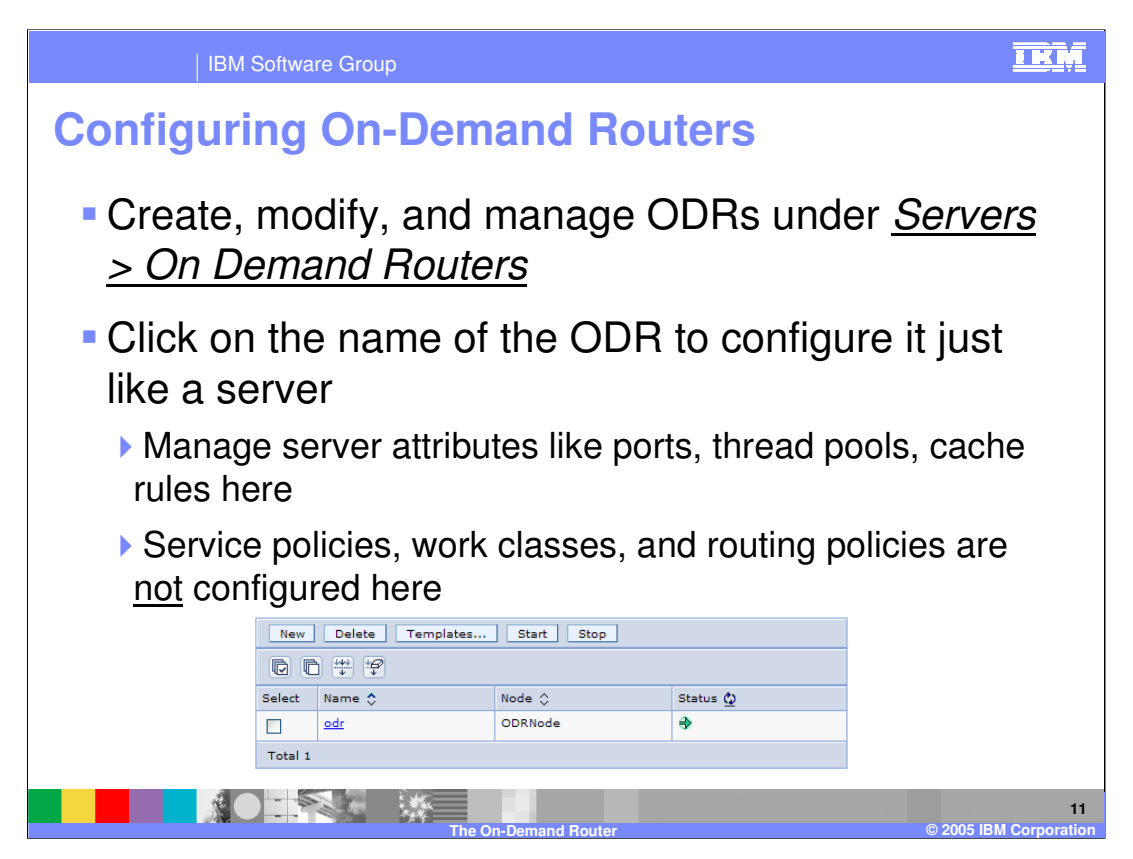

On Demand Routers can be created and configured in the Administrative Console under the 'Servers' menu item. ODRs can be placed on any managed node; no special installation is required. While properties of the ODR itself, such as thread pool sizes or cache rules, can be configured in this panel, service policies, work classes, and routing policies are not configured here. Service policies are created under the 'operational policies' menu item, while work classes and routing policies are attributes of individual applications. A wsadmin script, 'createODR.jacl' is also provided for creating an On-Demand Router from the command line.

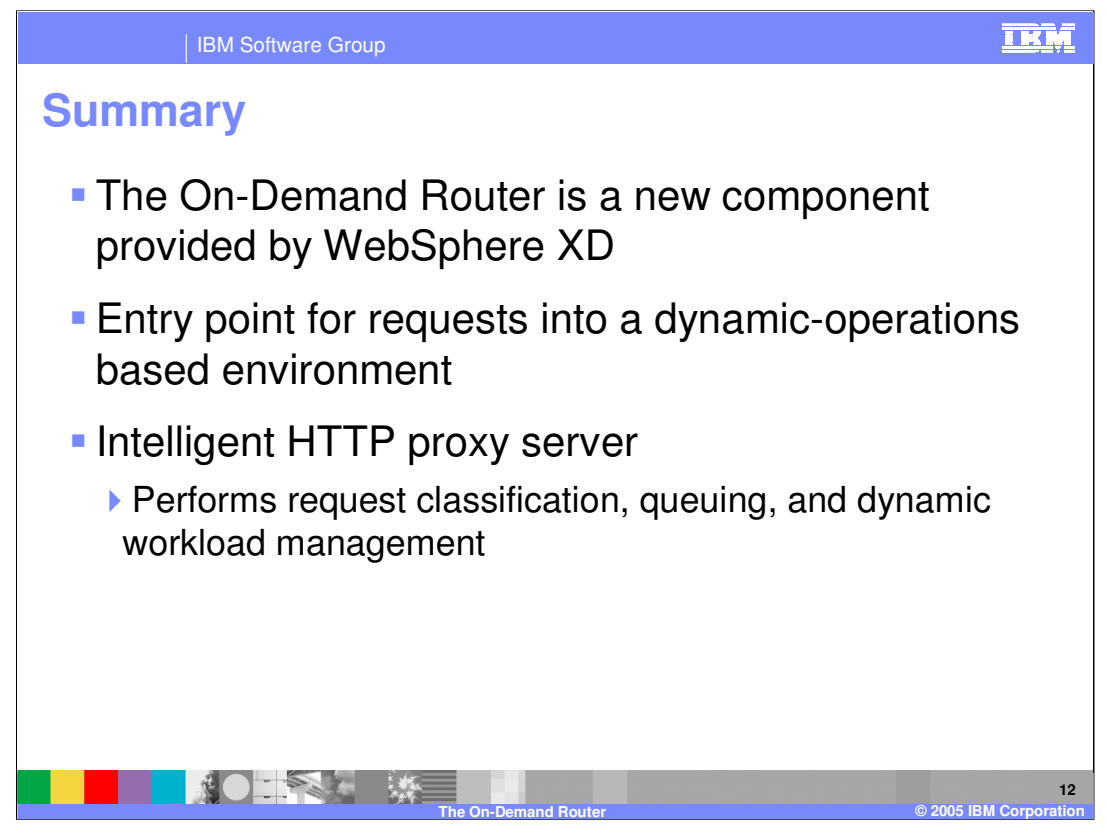

In summary, the On-Demand Router is an intelligent HTTP proxy server that is the point of entry into a dynamic-operations based environment. It provides more advanced features than the Proxy Server component that is provided with WebSphere Application Server Network Deployment. Such features include request classification, flow control, and dynamic workload management. In addition to dynamic operations, many other WebSphere XD features, including interruption-free rollout of application upgrades and Deployment Manager high availability, rely on the capabilities of the On-Demand Router.

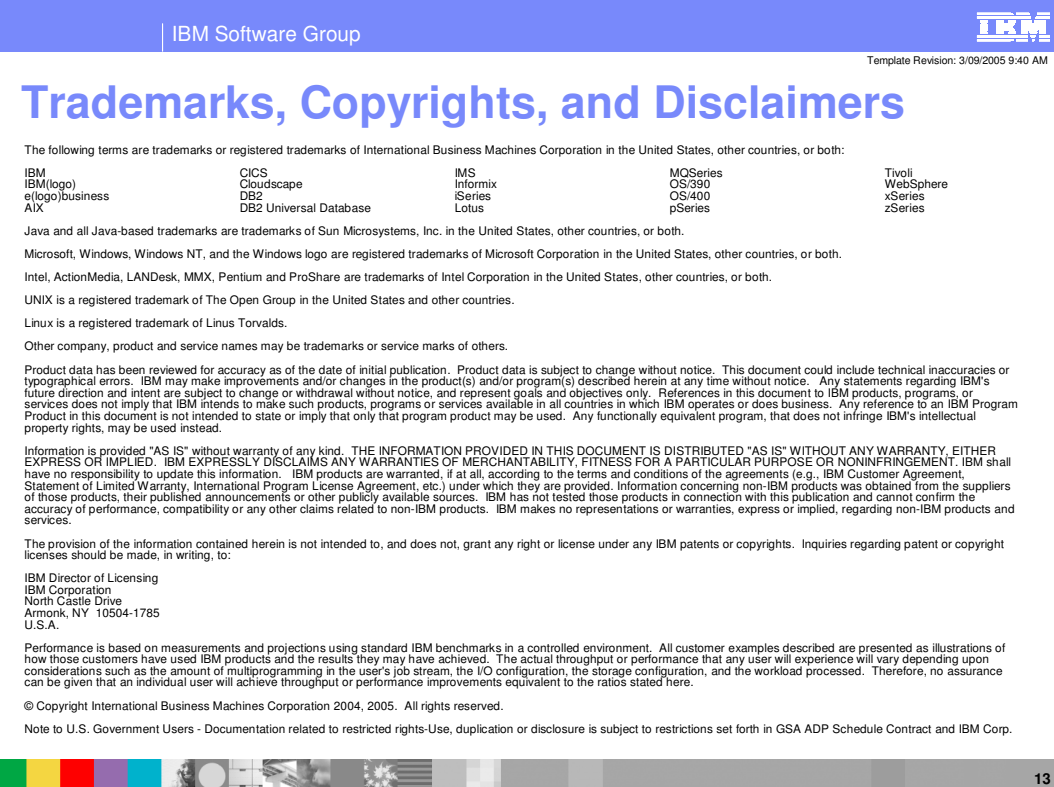

**The On-Demand Router © 2005 IBM Corporation**